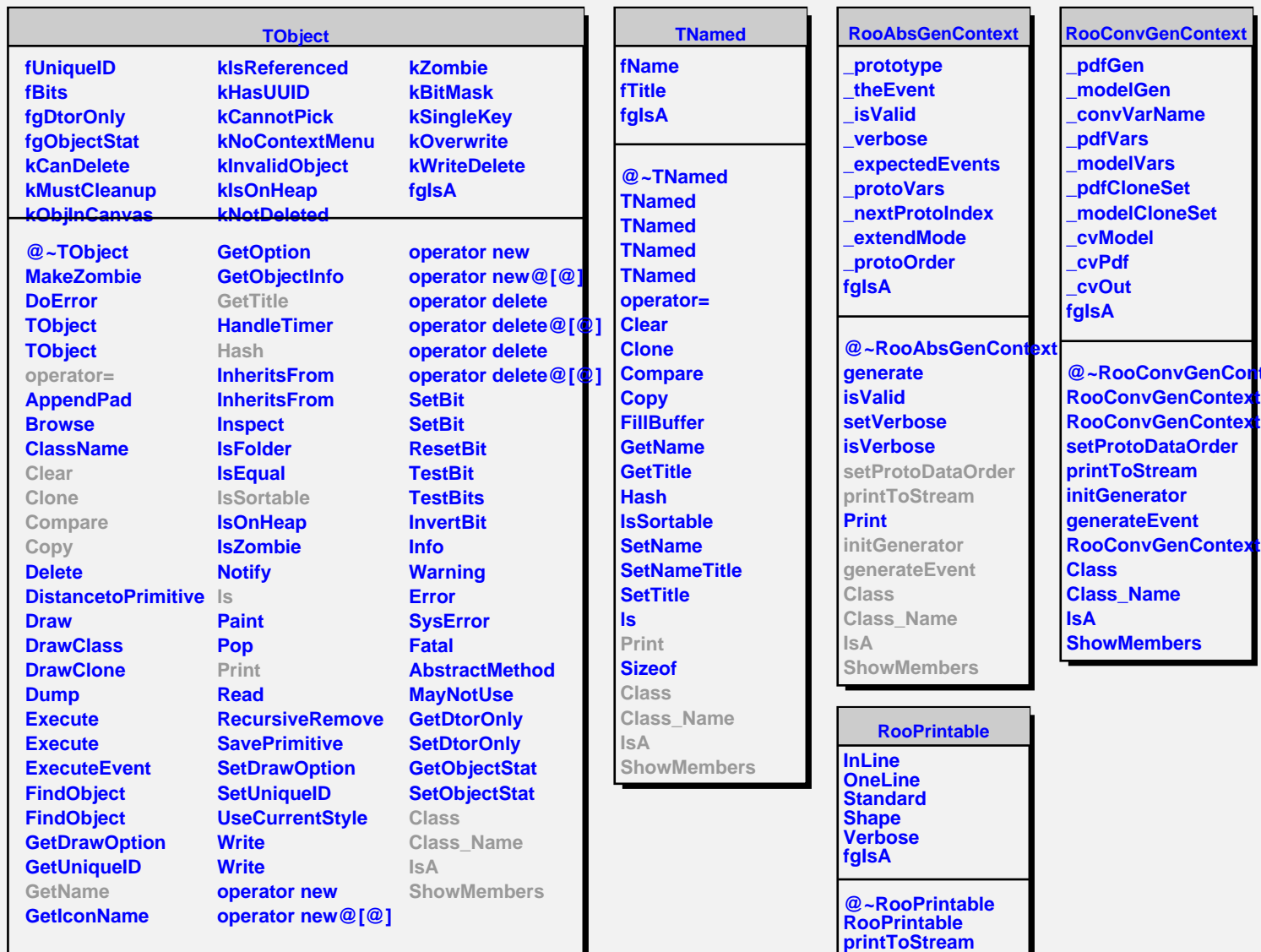

**parseOptions lessVerbose inLinePrint oneLinePrint defaultStream Class Class\_Name**

**ext** 

**ShowMembers Streamer StreamerNVirtual**

**IsA**